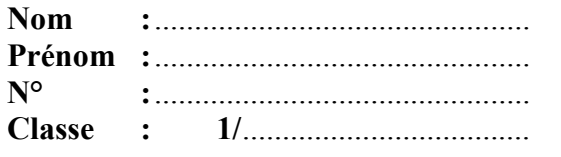

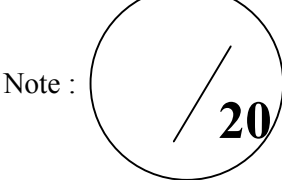

Collège Omar Ibn Abd Laziz Ouled Nacer Matière : Informatique 20 Prof : *Youssef Azaoum*

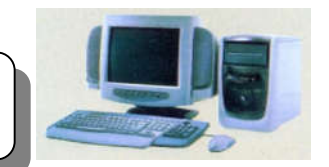

## Devoir Surveillé N°1 – Semestre 2-

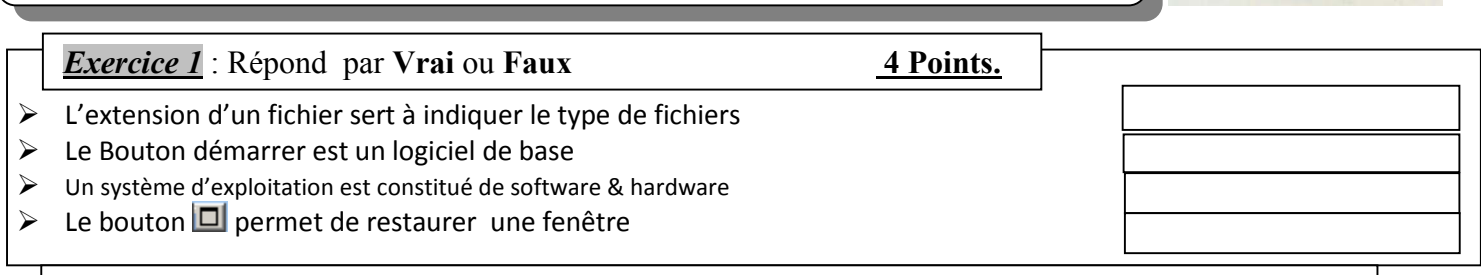

*Exercice* 2 : Complète les définitions suivantes par les mots convenables : 6 Points.

- Un……………….………………………………………………..………… est un ensemble d'informations rangées sur un support de stockage.
- Le ...........................................sert à ............................................et à organiser des fichiers ou d'autre dossiers. Chaque fichier est caractérisé par le ............................................... **,** …………………...........................et la taille.
- Le ………………………………………………………..……. permet d'afficher la liste des disques présents dans l'ordinateur.

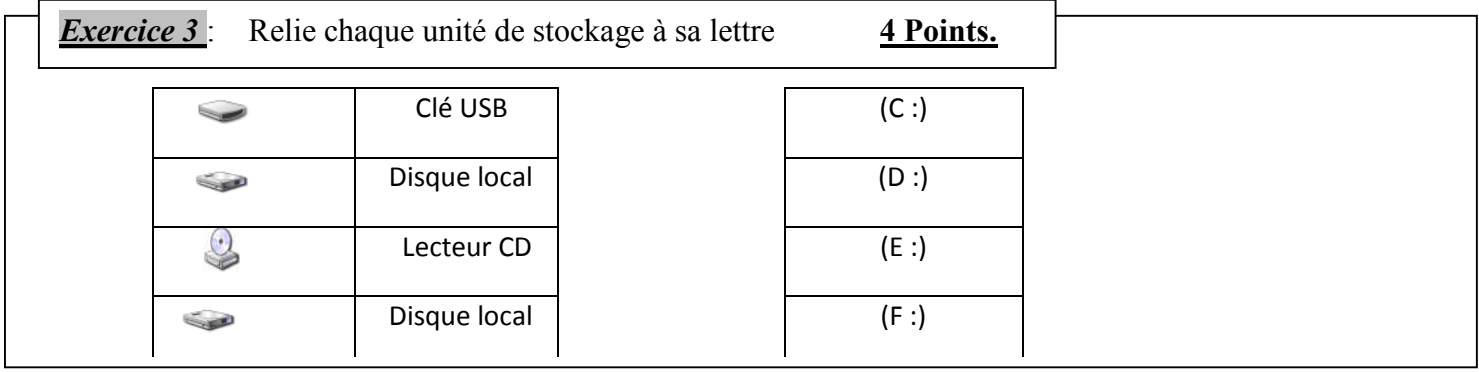

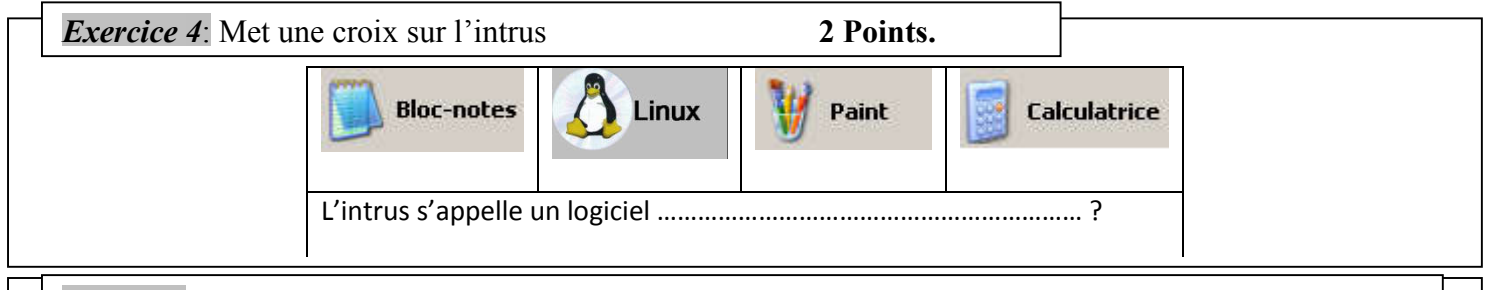

*Exercice* 5 : Nomme les étiquettes suivantes correspondantes à la figure 1 4 Points.

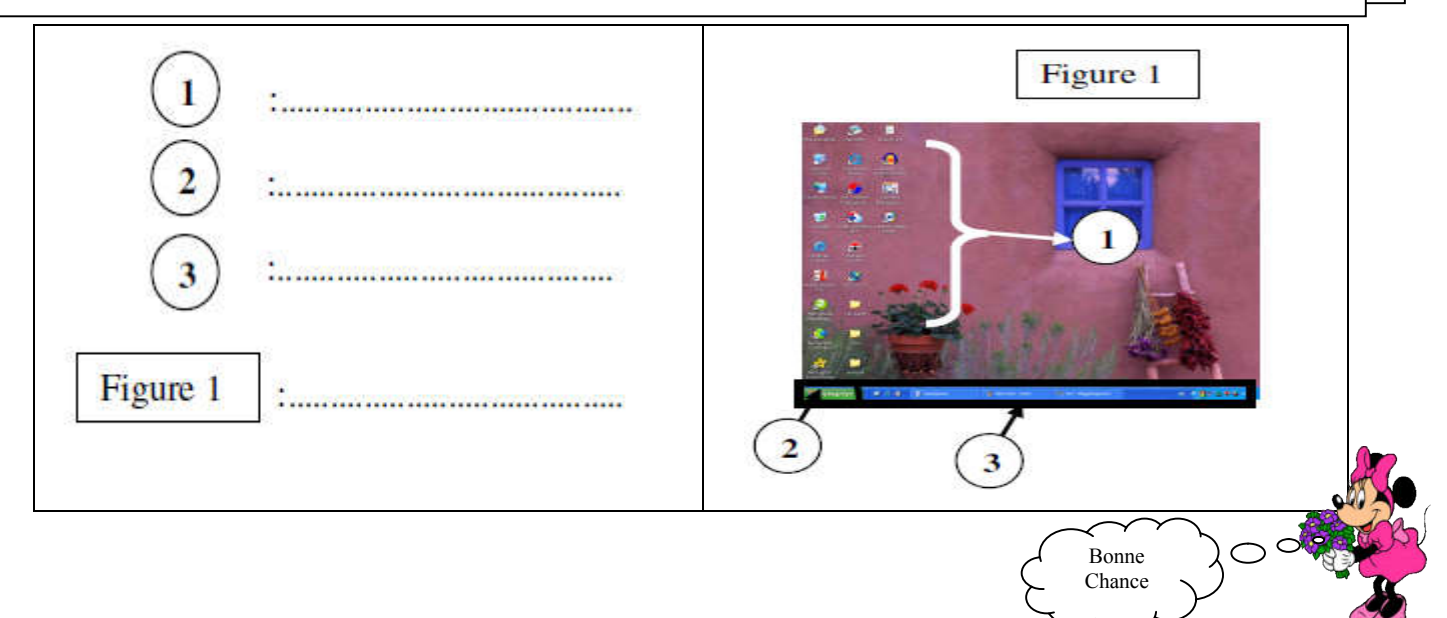